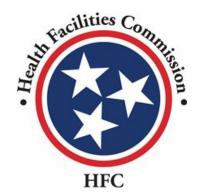

Tennessee Health Facilities Commission Quick Reference Guide Relocation Exemption Application Process

## **Relocation Exemption Process**

### Note for Adding an External User

Information

Please note, in order to add an external user (consultant) to view/work on the application, you must send an email to **alecia.l.craighead@tn.gov** requesting access.

You must include the following information in your email:

- Application Number (for the application you want to share)
- External user's name
- External user's email address

To remove access to an external user, an email must be sent to the email above stating you would like to remove the external user (please include the information listed above).

#### Enter your **User Name**.

Enter your **Password**.

HFC

#### Don't have an Account?

To create your account, use the Registration link below to fill in your information. Once finished, use your log-in credentials to access your account.

Register  $\rightarrow$ 

#### **Contact Us ?**

If there are any questions regarding the sign in or registration process, please contact staff at **615-741-2364** or email at **hsda.staff@tn.gov**  For information on registration and resetting password, view the full Community portal user guide.

#### LOGIN

Hello there, login to the screen below

#### Required fields are marked with an asterisk \*

\*User Name 🚯

imran.chowdhury+1@mtxb2b.com.tnhfc

\*Password

.....

Forgot Password?

LOGIN

Don't have an account? Create Account

1

**Key Points** 

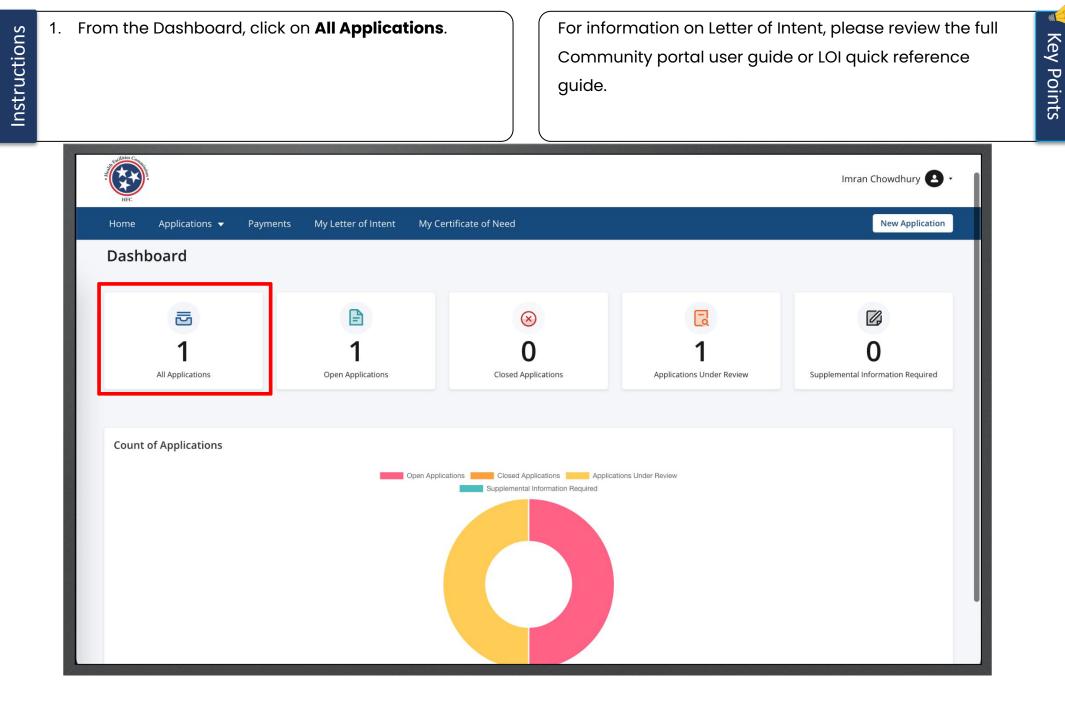

| Instructions | Find the <b>Relocation Exemption –LOI</b> a<br>Click on the 3 dots under <b>Actions</b> .                                                                                                    | pplication.                                                                    |                                                                              |
|--------------|----------------------------------------------------------------------------------------------------|--------------------------------------------------------------------------------|------------------------------------------------------------------------------|
|              | A Sublide Control of Control of C |                                                                                | Imran Chowdhury 🕑 🗸                                                          |
|              | Home Applications 🕶 Payments My Letter of Intent                                                                                                    | My Certificate of Need                                                         | New Application                                                              |
|              | All Applications<br>All applications associated with the account holder are listed below<br>Search here for applications                                                                                                    | ٩                                                                              | Dashboard > All Applications                                                 |
|              | APPLICATION NUMBER     PROJECT NAME       PAR-0000000670     test                                                                                                    | APPLICATION TYPE     CERTIFICATE NUMBER       Relocation Exemption - LOI     - | STATUS     CREATED DATE     ACTIONS       Submitted     2/13/2023     View : |
|              |                                                                                                    |                                                                                | 1                                                                            |
|              | © 2022 HFC   All Rights Reserved                                                                                                    |                                                                                | Contact Us   Privacy & Terms                                                 |
|              |                                                                                                    |                                                                                |                                                                              |

Click on Start RE.

To create the Relocation Exemption application, you do not need the LOI to be accepted. LOI must be accepted in order to submit the Relocation Exemption application. 41

| HC HIGH                             |                       |                       |                     |                            |                    |           | Imran Chowdhury 🕒 -          |
|-------------------------------------|-----------------------|-----------------------|---------------------|----------------------------|--------------------|-----------|------------------------------|
| Home App                            | plications 👻          | Payments              | My Letter of Intent | My Certificate of Need     |                    |           | New Application              |
| All Applic<br>All applications asso | ociated with the acco | unt holder are listed |                     |                            |                    |           | Dashboard > All Applications |
| Search here for a                   | pplications           |                       |                     | A.                         |                    |           | All                          |
| APPLICATIO                          | ON NUMBER             | PROJECT N             | AME                 | APPLICATION TYPE           | CERTIFICATE NUMBER | STATUS    | CREATED                      |
| PAR-0000000                         | 0670                  | test                  |                     | Relocation Exemption - LOI | -                  | Submitted | 2/13/2023<br>Withdraw        |
|                                     |                       |                       |                     |                            |                    |           |                              |
|                                     |                       |                       |                     |                            |                    |           | 1                            |
|                                     |                       |                       |                     |                            |                    |           |                              |
|                                     |                       |                       |                     |                            |                    |           |                              |
|                                     |                       |                       |                     |                            |                    |           |                              |
|                                     |                       |                       |                     |                            |                    |           |                              |
|                                     |                       |                       |                     |                            |                    |           |                              |
| ut:blank                            | hts Reserved          |                       |                     |                            |                    |           | Contact Us   Privacy & Terms |

| nter the <b>Website Address</b> of t<br>stitution.<br>lick <b>Save and Next</b> .        |                                                                                                    | <ul> <li>You will begin the application with Facility, Agency, or Institution</li> <li>Notice all but Website Address have been auto-populated as<br/>they were captured in the LOI.</li> <li>Please note your application name can be found on the top<br/>right of the application.</li> </ul> |  |  |
|------------------------------------------------------------------------------------------|----------------------------------------------------------------------------------------------------|----------------------------------------------------------------------------------------------------|--|--|
| HC                                                                                       |                                                                                                    | Imran Chowdhury 🗨 🗸                                                                                                    |  |  |
| Home Applications <del>v</del> Payments                                                  | s My Letter of Intent My Certificate of Need                                                                                 | New Application                                                                                                    |  |  |
| • Facility, Agency, or Institution                                                       | Facility, Agency, or Institution                                                                                             | Application Name - PAR-000000671                                                                                                    |  |  |
| <ul> <li>Contact Person</li> <li>Owner Information</li> <li>Executive Summary</li> </ul> | <ul> <li>* indicates required field</li> <li>1A. Name of Facility, Agency, or Institution</li> <li>* Project Name</li> </ul> | n                                                                                                    |  |  |
| <ul> <li>Document Upload</li> <li>Attestation</li> </ul>                                 | test *Street or Route                                                                                                    | * County                                                                                                    |  |  |
|                                                                                          | test                                                                                                    | test                                                                                                    |  |  |
|                                                                                          | * City<br>test                                                                                                    | * State<br>Tennessee                                                                                                    |  |  |
|                                                                                          | * <b>Zip</b><br>12345                                                                                                    | *Website Address Enter Website Address                                                                                                    |  |  |
|                                                                                          | License Number (If Applicable)                                                                                               |                                                                                                    |  |  |
|                                                                                          | Note: The facility's name and address must be the                                                                            | name and address of the project and must be consistent with the Publication of                                                                                                    |  |  |

¥ Key Points

| Complete the required fields for Click <b>Save and Next</b> .                                                                                                    | or 2A.                                 | on the<br>• Click \$ | you are on the second page, you are able to click<br>e <b>Previous</b> button to go back to the other page.<br><b>Save and Next</b> to continue the application.<br><b>Cancel</b> if you need to close the application. |
|----------------------------------------------------------------------------------------------------|----------------------------------------|----------------------|----------------------------------------------------------------------------------------------------|
|                                                                                                    |                                        |                      | Imran Chowdhury 🕰 -                                                                                                    |
| Home Applications 🕶 Payments My L                                                                                                    | etter of Intent My Certificate of Need |                      | New Application                                                                                                    |
| <ul> <li>Facility, Agency, or Institution</li> <li>Contact Person</li> <li>Owner Information</li> <li>Executive Summary</li> <li>Document Upload</li> <li>Attestation</li> </ul> | Contact Person Available for Responses |                      | * Last Name<br>* Last Name<br>Chowdhury<br>* Email Address<br>imran.chowdhury+1@mtxb2b.com<br>* City<br>Irving<br>* Zip<br>75061<br>* Phone Number<br>214-803-4743<br>Save & Next                                       |

¥ Key Points

| Answer the required fields for<br>application.<br>Click <b>Save and Next</b> for the p                                                                                                    |                                                  | Fields that are shaded grey are pre-populated and<br>cannot be edited.<br>Review the full Community portal user guide for a ful<br>breakdown of the application process. |            |  |
|----------------------------------------------------------------------------------------------------|--------------------------------------------------|----------------------------------------------------------------------------------------------------|------------|--|
| And the Constant of the Constant of the Consta |                                                  | Imran Chowdhury                                                                                                    | <b>)</b> - |  |
| Home Applications <del>v</del> Payments                                                                                                    | My Letter of Intent My Certificate of Need       | New Application                                                                                                    | on         |  |
| <ul> <li>Facility, Agency, or Institution</li> <li>Contact Person</li> <li>Owner Information</li> <li>Executive Summary</li> <li>Document Upload</li> <li>Attestation</li> </ul>                                                                                                    | Ownership (Applicant or applicant's parent compa | e date of the Agency consideration of the Certificate of Need application. ny/owner) - Attach a copy of the title/deed. ner - Attach a copy of the title/deed.           | 71         |  |

41

**Key Points** 

Answer the required fields.

#### Click Save and Next.

| HC                                                         |               |                             |                                                                                                    | Imran Chowdhury 🛛 🗸                    |
|------------------------------------------------------------|---------------|-----------------------------|----------------------------------------------------------------------------------------------------|----------------------------------------|
| Home Applicatio                                            | ns 🔻 Payments | My Letter of Intent         | My Certificate of Need                                                                                                    | New Application                        |
| <ul> <li>Facility, Agency, or Ins</li> </ul>               | itution       | Executive                   | e Summary                                                                                                    | Application Name - PAR-000000671       |
| Contact Person     Owner Information     Executive Summary |               | * indicates r<br>1E. Overvi |                                                                                                    |                                        |
| <ul> <li>Document Upload</li> <li>Attestation</li> </ul>   |               |                             | cutive Summary items together, please limit your response to the topics to 1800 characters in total.<br>a - Address if at least ninety-five percent (95%) of patients to be served are reasonably expected to reside in the same zip code | es as the existing patient population. |
|                                                            |               | *Medicaid/To<br>Placeholder | ennCare Participation - Address any changes as a result of the relocation.                                                                                                    |                                        |
|                                                            |               |                             | onsumers - Address if the relocation will reduce or impact access to consumers, particularly those in underserved communitie<br>d; women and racial and ethnic minorities; TennCare or Medicaid recipients; and low income groups.        | es; those who are uninsured or         |
|                                                            |               | 2E. Patien                  | ts by Zip Code                                                                                                    | 6                                      |
|                                                            |               |                             | r the total utilization. Next, enter every zip code and its utilization until the total percent calculates to 95% or more. With each<br>e will be automatically calculated.                                                               | entered zip code/utilization, the      |
|                                                            |               | Current Lo                  | ocation (Latest Full Year)                                                                                                    |                                        |

| nformation.                                                                                                    | In this section you will add zip code based on historice                                                                                                    |                                                             |                                                                                                    |  |  |  |
|----------------------------------------------------------------------------------------------------|----------------------------------------------------------------------------------------------------|-------------------------------------------------------------|----------------------------------------------------------------------------------------------------|--|--|--|
| lonth.                                                                                                    | utilization.                                                                                                    | utilization.                                                |                                                                                                    |  |  |  |
|                                                                                                    |                                                                                                    |                                                             | ect the <b>Not</b>                                                                                            |  |  |  |
|                                                                                                    |                                                                                                    | Imrar                                                       | n Chowdhury 🕒 •                                                                                               |  |  |  |
| tter of Intent My Certificate of Need                                                                                                    |                                                                                                    |                                                             | New Application                                                                                               |  |  |  |
| percentage will be automatically calculated.         Current Location (Latest Full Year)         Not Applicable         *Year         Enter Year |                                                                                                    |                                                             | utilization, the                                                                                              |  |  |  |
| SERVICE AREA ZIPCODE Add Zip Code Data Proposed Location (2nd Full Year of C Not Applicable *Year                                                |                                                                                                    | % OF TOTAL CURRENT PATIENTS                                 | ACTION                                                                                                    |  |  |  |
|                                                                                                    | 2E. Patients by Zip Code First, enter the total utilization. Next, enter e percentage will be automatically calculated. Current Location (Latest Full Year) Not Applicable *Year Enter Year Add Patients By Zip Code Information SERVICE AREA ZIPCODE Add Zip Code Data Proposed Location (2nd Full Year of C Not Applicable | Month. utilization. If this portion doe<br>Applicable check | Month.       utilization.         If this portion does not pertain to you, sele         Applicable check box. |  |  |  |

🖌 Key Points

Enter the required information.

Click Save to continue.

| AT CONTRACTOR OF CONTRACTOR OF |                                                                                                    | Imran Chowdhury 🙆 •                                                                                  |
|----------------------------------------------------------------------------------------------------|----------------------------------------------------------------------------------------------------|----------------------------------------------------------------------------------------------------|
|                                                                                                    |                                                                                                    | New Application                                                                                      |
|                                                                                                    | 2E. Patients by Zip Code                                                                                                   |                                                                                                    |
| _                                                                                                    | First, enter the total utilization. Next, enter every zip code and its utiliz percentage will be automatically calculated. | ation until the total percent calculates to 95% or more. With each entered zip code/utilization, the |
| Add Patients By Zip Code Information                                                                                                    |                                                                                                    |                                                                                                    |
| * indicates required field<br>* SERVICE AREA ZIPCODE                                                                                                    | * HISTORICAL UTILIZATION-ZIP CODE PATIENTS                                                                                 | *AREA/CITY                                                                                           |
|                                                                                                    |                                                                                                    |                                                                                                    |
|                                                                                                    |                                                                                                    |                                                                                                    |
|                                                                                                    |                                                                                                    |                                                                                                    |
|                                                                                                    |                                                                                                    | Cancel Save                                                                                          |
|                                                                                                    | Proposed Location (2nd Full Year of Operation)                                                                             |                                                                                                    |
|                                                                                                    | Not Applicable                                                                                                    |                                                                                                    |
|                                                                                                    | *Year                                                                                                    | * Beginning Month                                                                                    |
|                                                                                                    | Enter Year                                                                                                    |                                                                                                    |
|                                                                                                    | Add Patients By Zip Code Information                                                                                       |                                                                                                    |
|                                                                                                    | SERVICE AREA 7/RCODE                                                                                                    | UTATION ZIE CODE BATIENTS & OF TOTAL BROJECTED BATIENTS ACTION                                       |

Key Points

1

| You are able to <b>Edit</b> or <b>Delete</b> the county | y under <b>Action</b> . |
|---------------------------------------------------------|-------------------------|
|---------------------------------------------------------|-------------------------|

You may add more than 1 county.

| HFC  |                |          |          |                      |                                          |                               |         |                   |                             | lmran Chow | rdhury 🕑 🗸    |
|------|----------------|----------|----------|----------------------|------------------------------------------|-------------------------------|---------|-------------------|-----------------------------|------------|---------------|
| Home | Applications 🔻 | Payments | My Lette | r of Intent          | My Certificate of Need                   |                               |         |                   |                             | Nev        | w Application |
|      |                |          |          | Not Appl             | icable                                   |                               |         |                   |                             |            |               |
|      |                |          |          | *Year                |                                          |                               |         | *Beginning Mont   | h                           |            |               |
|      |                |          |          | 2021                 |                                          |                               |         | January           |                             |            | •             |
|      |                |          |          |                      |                                          |                               |         |                   |                             |            |               |
|      |                |          |          | Add Pati             | ents By Zip Code Informatio              | on                            |         |                   |                             |            |               |
|      |                |          |          | SERVICE              | AREA ZIPCODE                             | HISTORICAL UTILIZ<br>PATIENTS | ATION-Z | IP CODE           | % OF TOTAL CURRENT PATIENTS |            | ACTION        |
|      |                |          |          | 12345                |                                          | 12                            |         |                   | 100                         |            | •             |
|      |                |          |          |                      | Add Zip Code Data                        |                               |         |                   |                             | Edit       |               |
|      |                |          |          |                      | an an an an an an an an an an an an an a |                               |         |                   |                             | Delete     |               |
|      |                |          |          | Total                |                                          | 12                            |         |                   | 75% or More                 |            |               |
|      |                |          |          | Proposed             | Location (2nd Full Year o                | of Operation)                 |         |                   |                             |            |               |
|      |                |          |          |                      |                                          |                               |         | * Designing Manti |                             |            |               |
|      |                |          |          | * Year<br>Enter Year |                                          |                               |         | *Beginning Mont   | n                           |            | •             |
|      |                |          |          |                      | ents By Zip Code Informatic              | n                             |         |                   |                             |            |               |

Key Points

Follow the same instructions for the second full year of operation.

If this section does not pertain to you, click on the check box next to **Not Applicable**.

| HEC  |                |          |           |            |                               |                                           |                |                               | Imran Chowdhury 🕒 🗸  |
|------|----------------|----------|-----------|------------|-------------------------------|-------------------------------------------|----------------|-------------------------------|----------------------|
| Home | Applications 👻 | Payments | My Letter | of Intent  | My Certificate of Need        |                                           |                |                               | New Application      |
|      |                |          |           | Add Pati   | ents By Zip Code Information  |                                           |                |                               |                      |
|      |                |          |           | SERVICE    | AREA ZIPCODE                  | HISTORICAL UTILIZATION-ZIP CO<br>PATIENTS | ODE            | % OF TOTAL CURRENT PATIENTS   | ACTION               |
|      |                |          |           | 12345      |                               | 12                                        |                | 100                           | $\overline{\bullet}$ |
|      |                |          |           |            | Add Zip Code Data             |                                           |                |                               |                      |
|      |                |          |           | Total      |                               | 12                                        |                | 75% or More                   |                      |
|      |                |          |           | Proposed   | Location (2nd Full Year of Op | peration)                                 |                |                               |                      |
|      |                |          |           | Not Appl   | icable                        |                                           |                |                               |                      |
|      |                |          |           | *Year      |                               | * Beg                                     | eginning Month |                               |                      |
|      |                |          |           | Enter Year |                               |                                           |                |                               | •                    |
|      |                |          |           | Add Pati   | ents By Zip Code Information  |                                           |                |                               |                      |
|      |                |          |           | SERVICE    | AREA ZIPCODE                  | PROJECTED UTILIZATION-ZIP COD             | DE PATIENTS    | % OF TOTAL PROJECTED PATIENTS | ACTION               |
|      |                |          |           |            | Add Zip Code Data             |                                           |                |                               |                      |
|      |                |          |           | 3E. Payor  | Mix                           |                                           |                |                               |                      |

Enter the data in the text fields.

#### Click Save and Next.

Ho

When the **Payor Mix Current Location** Revenue, the percent of total fields will auto calculate.

| rc.                                         |                                |                                     |                  | Imran Chowdhury 🛽 - |
|---------------------------------------------|--------------------------------|-------------------------------------|------------------|---------------------|
| ne Applications <del>v</del> Payments My Le | etter of Intent My Certificate | of Need                             |                  | New Application     |
|                                             | Payor Mix, Current Loca        | tion (Latest Full Year)             |                  |                     |
|                                             | *Year<br>Enter Year            |                                     | *Beginning Month | <b></b>             |
|                                             | PAYOR SOURCE                   |                                     | GROSS REVENUE    | % OF TOTAL          |
|                                             | Medicare/Meducare Manag        | ged Care                            |                  | 0                   |
|                                             | TennCare/Medicaid              |                                     |                  | 0                   |
|                                             | Commercial/Other Manage        | d Care                              |                  | 0                   |
|                                             | Self-Pay                       |                                     |                  | 0                   |
|                                             | Other                          | Please Specify                      |                  | 0                   |
|                                             | Total                          |                                     | \$0.00           | 0                   |
|                                             | Charity Care                   |                                     |                  |                     |
|                                             | Payor Mix, Proposed Lo         | cation (2nd Full Year of Operation) |                  |                     |

Click on **Upload Files**.

On this page you will upload files as documents. Follow the steps to upload a file.

| HC HC                                                                                                    |                                                                                                    | lmran Chowdhury 🕰 🗸          |
|----------------------------------------------------------------------------------------------------|----------------------------------------------------------------------------------------------------|------------------------------|
| Home Applications 🔻                                                                                                    | Payments My Letter of Intent My Certificate of Need                                                                                                    | New Application              |
| <ul> <li>Facility, Agency, or Institution</li> <li>Contact Person</li> <li>Owner Information</li> <li>Executive Summary</li> <li>Document Upload</li> <li>Attestation</li> </ul> | <ul> <li>Facility, Agency, or Institution</li> <li>Contact Person</li> <li>Owner Information</li> <li>Executive Summary</li> <li>Document Upload</li> <li>Contact Person</li> <li>Attachment 5A - Legal Interest in the Site - A fully executed Option that includes the anticipated purchase price.</li> </ul> |                              |
| © 2022 HFC   All Rights Reserved                                                                                                    |                                                                                                    | Contact Us   Privacy & Terms |

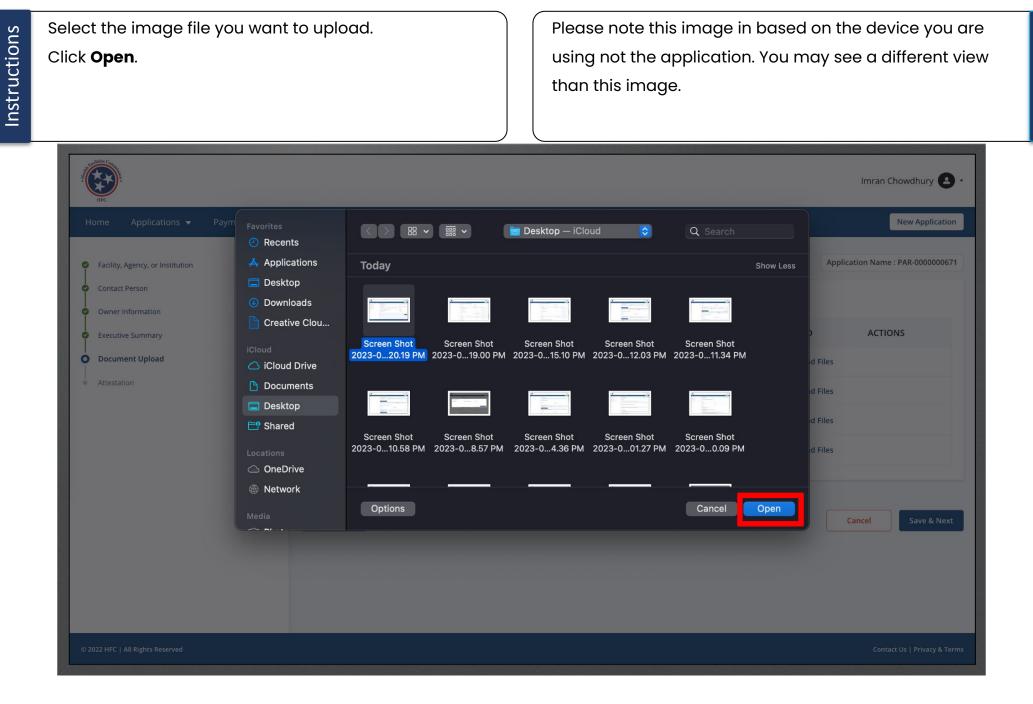

1

**Key Points** 

| If the file is in correct you can dele<br><b>Delete</b> .<br>Provide all the required files.<br>Click <b>Save and Next</b> . | You may also downl<br>uploaded.<br>You can upload spre<br>jpg.                                                                        |                                                      | view what was<br>cuments, text, pdf, and                   |                              |
|----------------------------------------------------------------------------------------------------|----------------------------------------------------------------------------------------------------|------------------------------------------------------|------------------------------------------------------------|------------------------------|
| HC                                                                                                    |                                                                                                    |                                                      |                                                            | Imran Chowdhury 🔁 🔹          |
|                                                                                                    | for of Intent My Certificate of Need      ocument Upload      * indicates required field                                              |                                                      |                                                            | New Application              |
| <ul> <li>Executive Summary</li> <li>Document Upload</li> <li>Attestation</li> </ul>                                          | DOCUMENT NAME *Attachment 5A - Legal Interest in the Site - A fully chase price. *Attachment 5A - Legal Interest in the Site - Refere | y executed Option that includes the anticipated pur- | UPLOAD Screen Shot 2023-02-13 at 4 C Upload Files          | ACTIONS                      |
|                                                                                                    | Attachment 4E - Proof of publication                                                                                                  |                                                      | <ul> <li>▲ Upload Files</li> <li>▲ Upload Files</li> </ul> |                              |
|                                                                                                    | Previous                                                                                                    |                                                      |                                                            | Cancel Save & Next           |
| © 2022 HFC   All Rights Reserved                                                                                             |                                                                                                    |                                                      |                                                            | Contact Us   Privacy & Terms |

Key Points

Key Points

If the LOI has not been accepted, you will not be able to submit the application. Once the LoI is accepted the error message at the bottom of the application will not be visible.

| HCC BCC                                                                                                    |                                                                                                    | Imran Chowdhury 🕑 •                                                                                                    |  |  |
|----------------------------------------------------------------------------------------------------|----------------------------------------------------------------------------------------------------|----------------------------------------------------------------------------------------------------|--|--|
| Home Applications 🕶 Payment                                                                                                    | ts My Letter of Intent My Certificate of Need                                                                                                    | New Application                                                                                                    |  |  |
| <ul> <li>Facility, Agency, or Institution</li> <li>Contact Person</li> <li>Owner Information</li> <li>Executive Summary</li> <li>Document Upload</li> <li>Attestation</li> </ul> | * Indicates required field   * Indicates required field   * Indicates re | Application Name : PAR-0000000671 above is true, complete, and correct to the best of my knowledge and belief. I understand that in the event of my infor- ge, my application shall be liable to cancellation.           Date           02-13-2023   OI is Accepted           Cancel         Submit |  |  |
| © 2022 HFC   All Rights Reserved                                                                                                    |                                                                                                    |                                                                                                    |  |  |

Click on the Attestation check box. Click Submit. t Imran Chowdhury 🙆 Applications 🔻 Payments My Letter of Intent My Certificate of Need **New Application** Attestation Application Name : PAR-000000671 Secility, Agency, or Institution Ontact Person ates required field Owner Information hereby declare that the information furnished above is true, complete, and correct to the best of my knowledge and belief. I understand that in the event of my inforhation being found false or incorrect at any stage, my application shall be liable to cancellation. Secutive Summary Ocument Upload Name Date 苗 Imran Chowdhury Attestation Submit Previous Cancel © 2022 HFC | All Rights Reserved Contact Us | Privacy & Terms

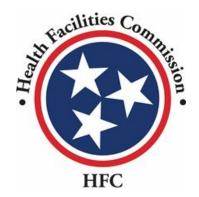

This concludes the QRG for the HFC Portal Relocation Exemption Application Process

# **THANK YOU**